Giovana Martinelli e Jonatas Amorim

# Comparação de

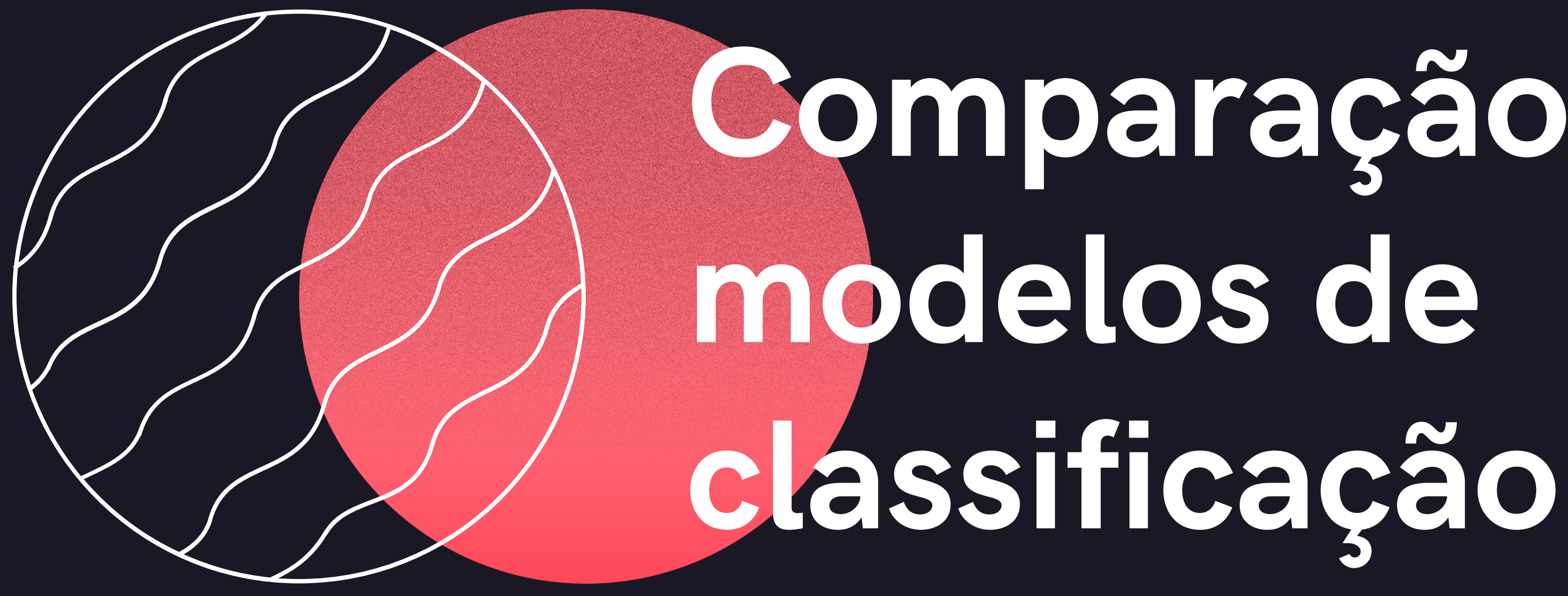

## Modelos de classificação supervisionada

## Regressão Logística

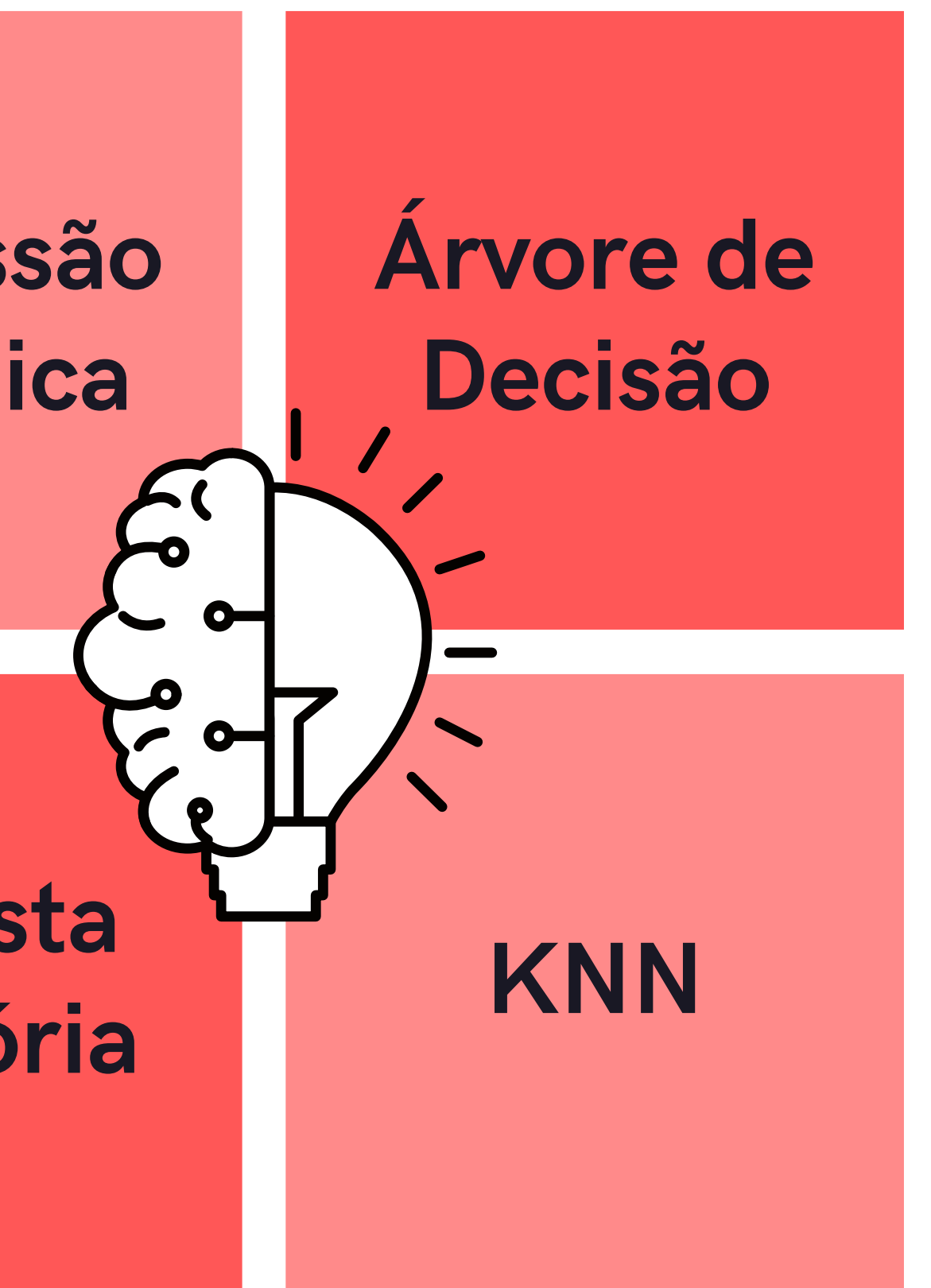

Floresta Aleatória

Existem diversas metodologias já desenvolvidas e também em desenvolvimento de modelos de classificação supervisionada.

A melhor metodologia é aquela que se ajusta melhor aos seus dados e que é capaz de trazer as melhores respostas de acordo com o seu objetivo.

# Regressão Logística

Segundo alguns pesquisadores (Hosmer, Lemeshow, Cox e Snell), a Regressão Logística é uma metodologia que teve suas primeiras aplicações em 1967 em um estudo do risco de doença coronária.

Essa metologia é uma das mais conhecidas nos problemas de classificação e é aplicada até hoje em várias áreas de estudo.

A regressão logística consiste em uma equação matemática que busca estimar a probabilidade de ocorrência de um determinado eveto a partir de uma ou mais variáveis chamadas variáveis independentes.

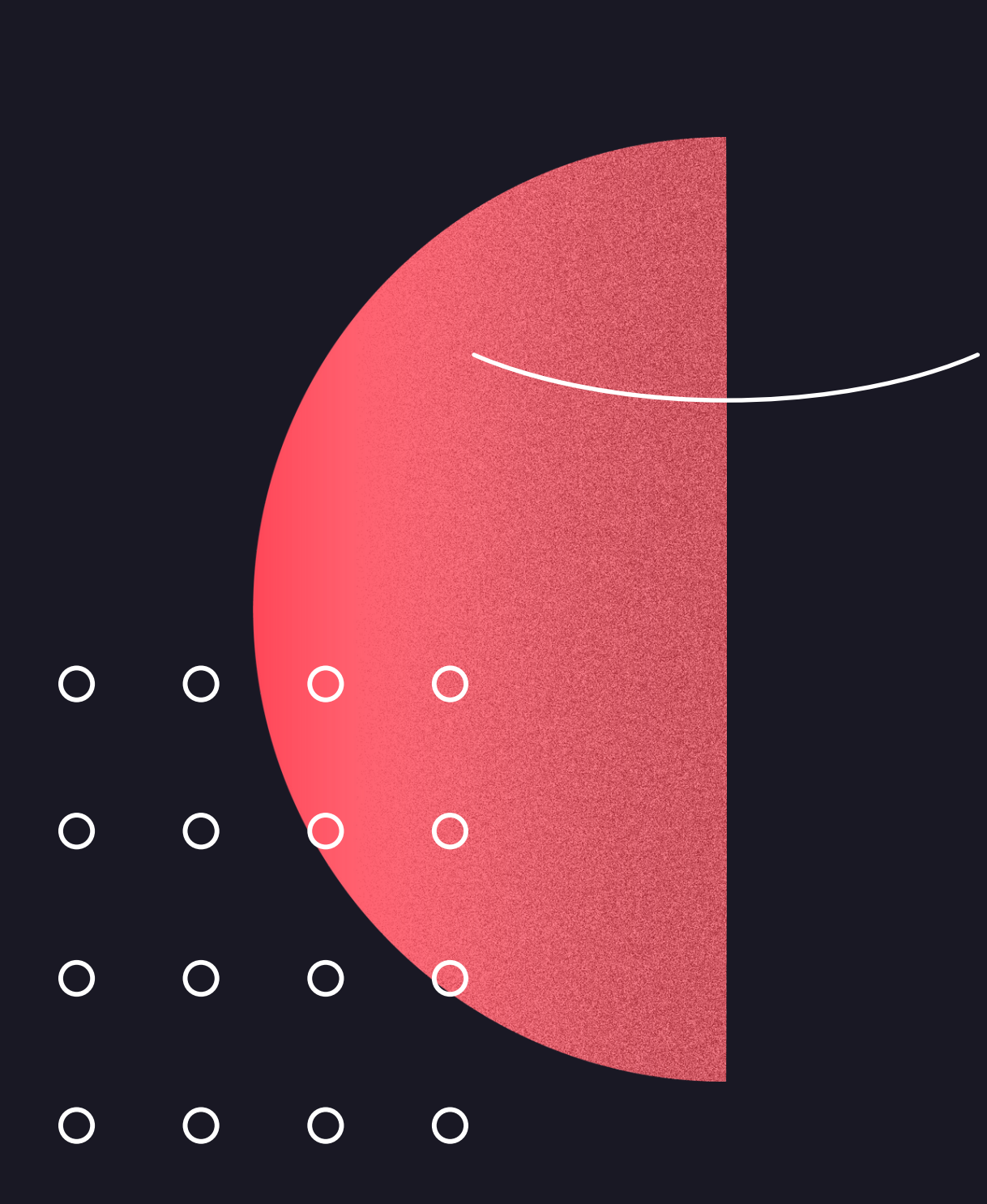

## Regressão Logística

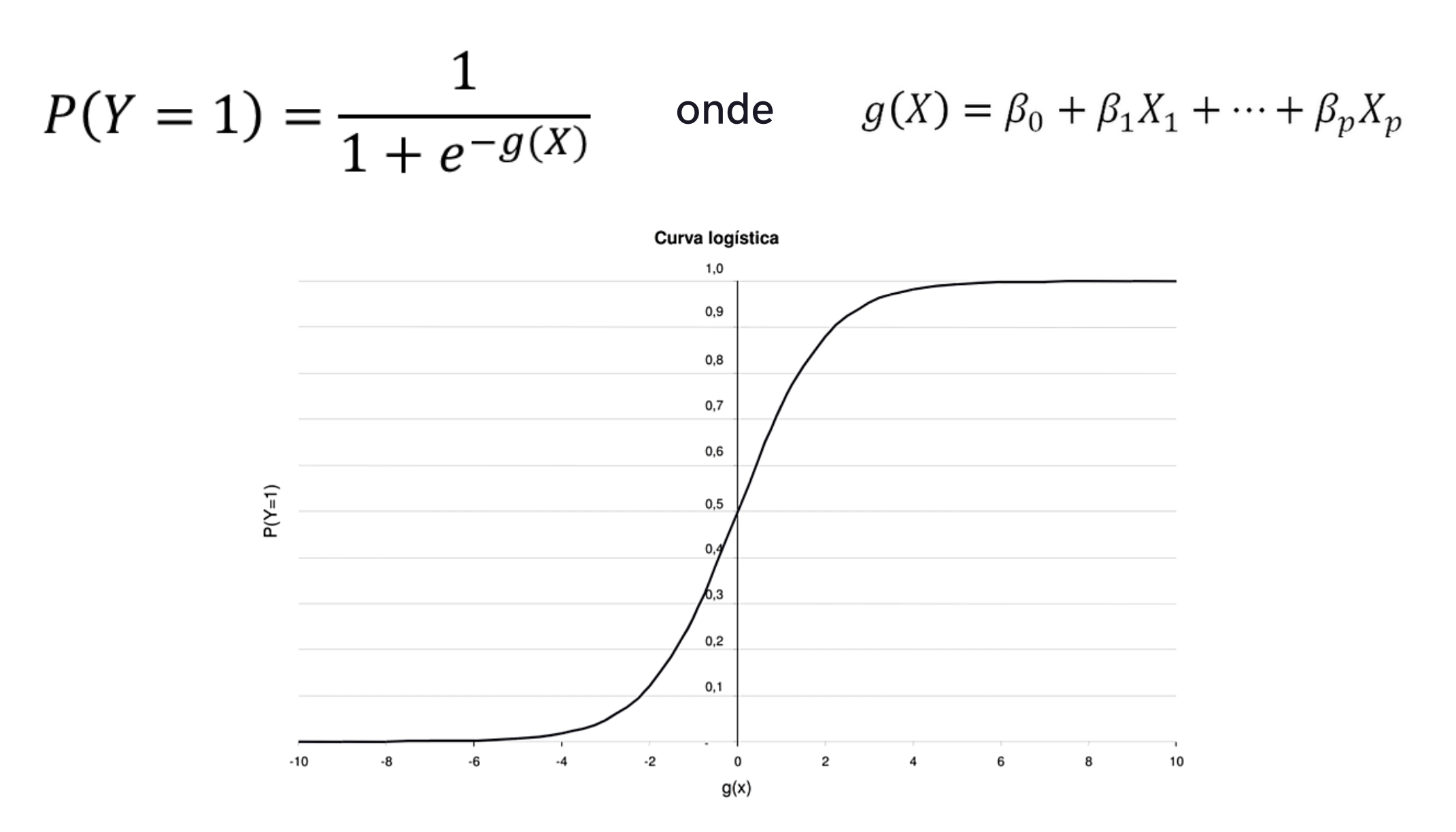

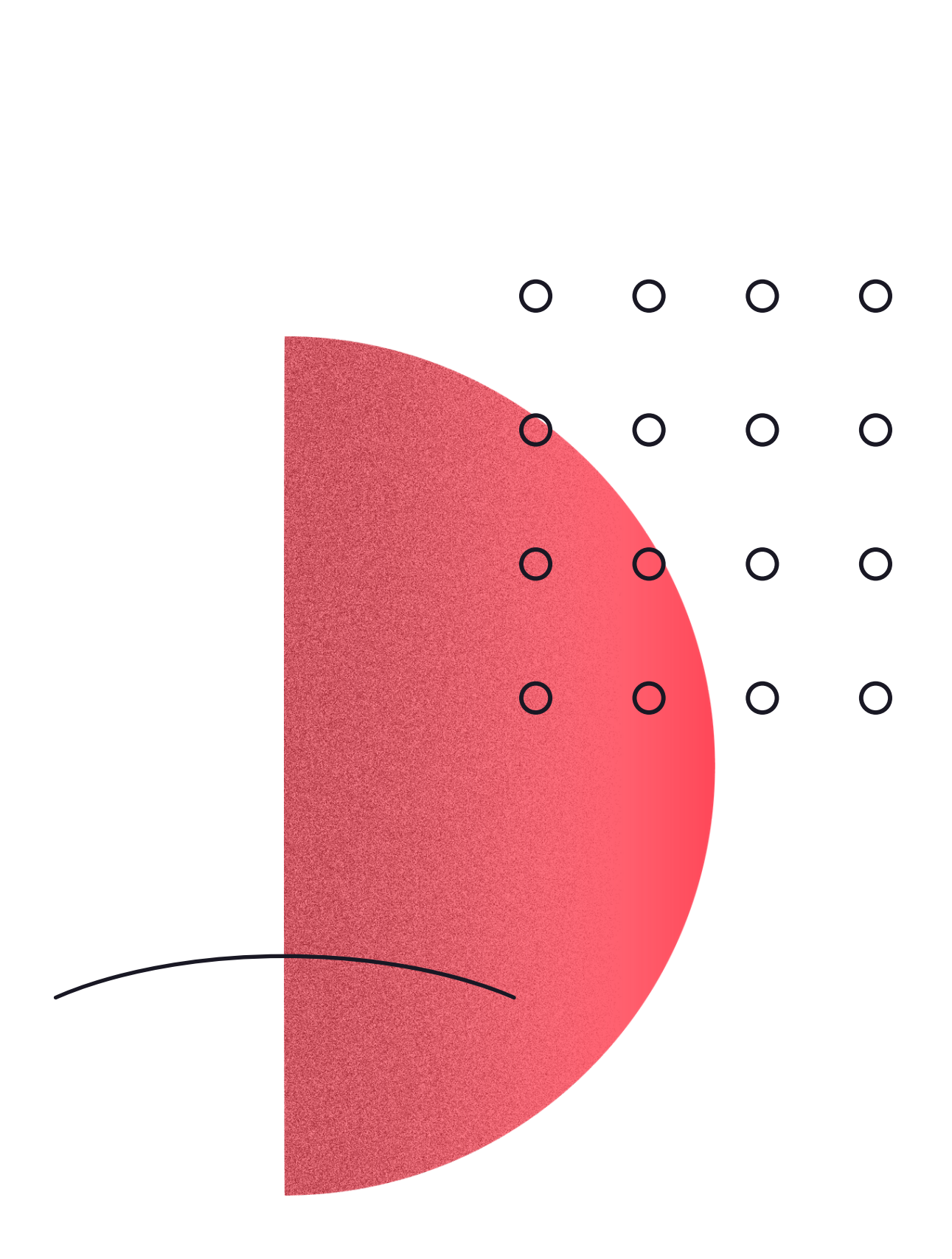

O modelo de regressão logística formado por p variáveis independentes pode ser escrito na seguinte forma:

04

# Árvore de Decisão

Modelos baseados em árvores foram desenvolvidos na década de 1980 por Leo Breiman e associados e são bastante utilizados tanto para classicação quanto para regressão.

Na árvore de decisão, o processo de classificação é modelado com o uso de um conjunto de regras baseadas em uma ou mais variáveis independentes. As decisões são organizadas em uma estrutura parecida com uma árvore.

O critério de partição divide os dados em duas ou mais partes (nós) através do cálculo do ganho de informação. O ganho de informação, leva em consideração a impureza dos nós resultados da divisão. Os critérios de impureza mais comuns são a entropia e o índice Gini.

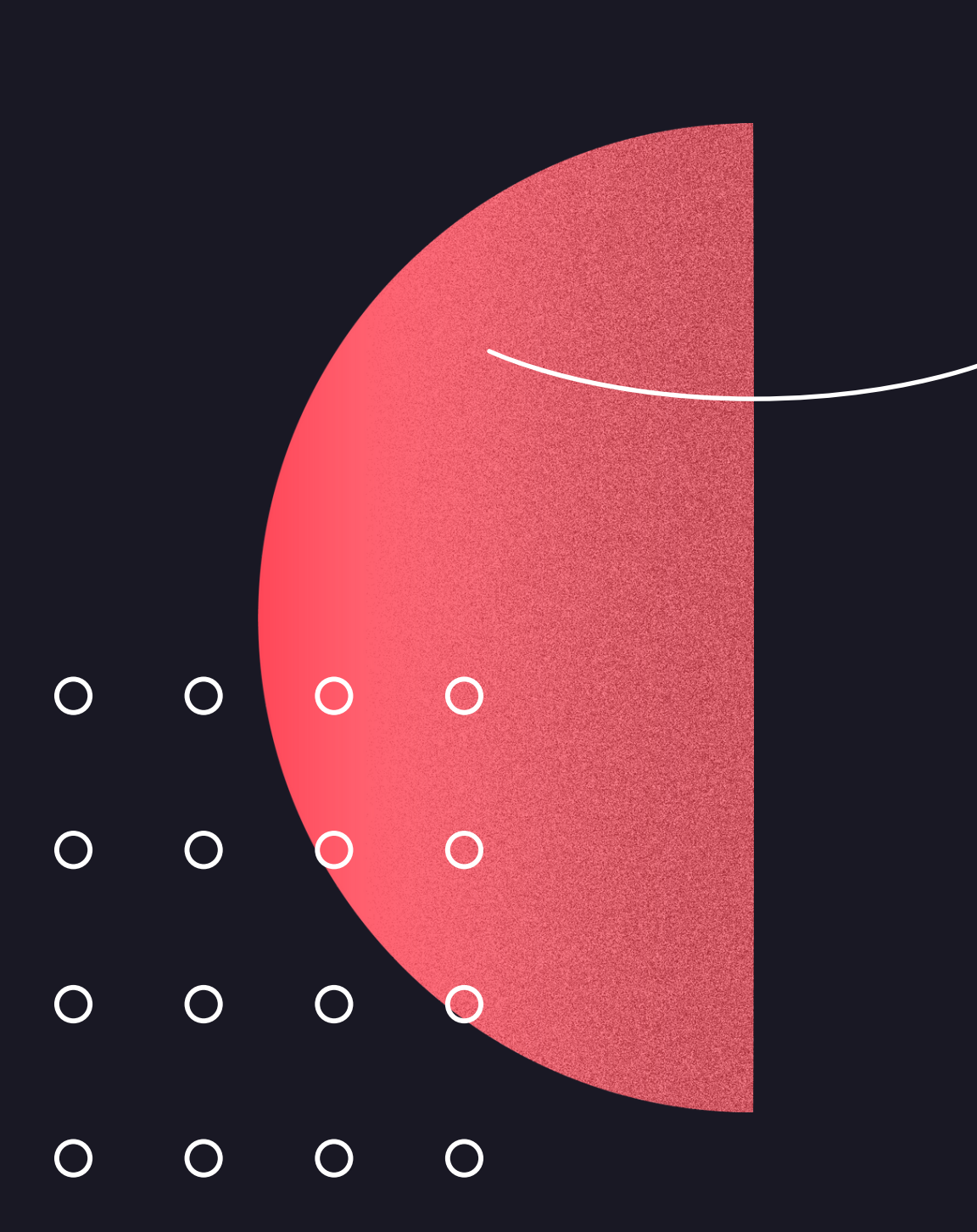

## Árvore de Decisão

$$
Ganho(N, N_1, N_2) = H(N) - \frac{(n_1H(N_1) + n_2H(N_2))}{n}
$$

Onde P(c|N) é a probabilidade de um ponto do nó N pertencer à classe c.

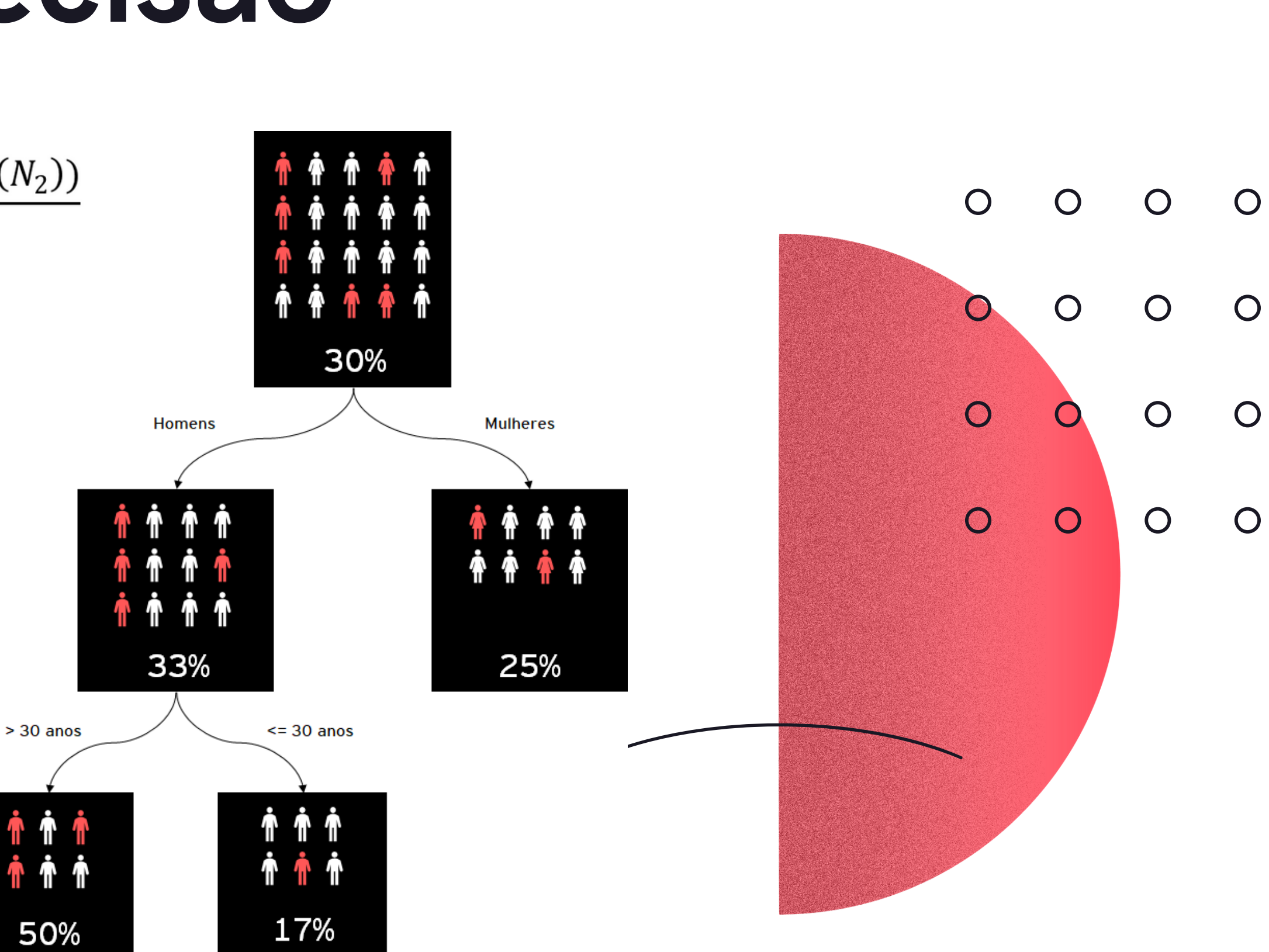

Onde H(N) é a impureza do nó N.

$$
Entropy(a(N) = -\sum P(c|N)\log(P(c|N))
$$

$$
Gini(N)=-\sum P(c|N)(1-(P(c|N))
$$

## Floresta Aleatória

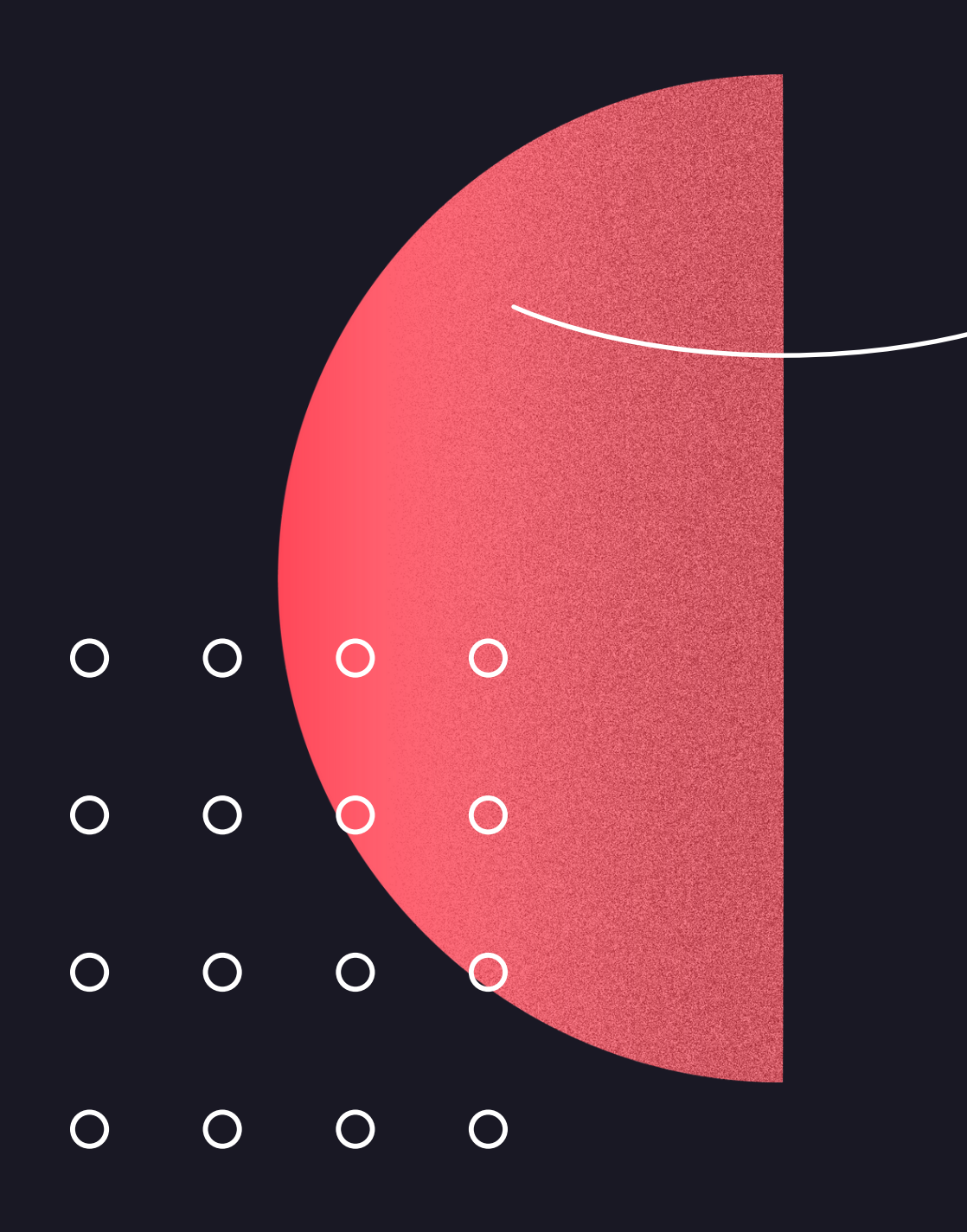

Os modelos de floresta aleatória são baseados em árvores de decisão e são muito utilizados tanto para classificação quanto para regressão. Estes algorítmos são conhecidos como aprendizado conjunto, pois são uma combinação de vários modelos.

Seu enfoque é baseado em um conjunto de B árvores com a utilização de diferentes conjuntos de p variáveis independentes na construção de cada uma das árvores.

Utilizando uma analogia, a utilização desta técnica para a tomada de decisão corresponde à síntese da opinião de diversos indivíduos com diferentes fontes de informação sobre o problema em questão.

Se criarmos várias árvores e treinarmos todas elas no mesmo dataset, suas predições serão idênticas. Para contornar este problema existe o processos de bootstrapping.

Além do fato das florestas aleatórias serem treinadas em diferentes conjuntos de dados, também é feita uma seleção aleatória das variáveis que estarão contidas nesse conjunto de dados.

Na construção de um novo nó, em vez de escolher a melhor variável dentre as p disponíveis no conjunto de treinamento, o algoritmo seleciona a melhor delas dentre um conjunto de  $m < p$  selecionadas ao acaso. Usualmente escolhe-se  $m \approx \sqrt{p}$ .

## Floresta Aleatória

08

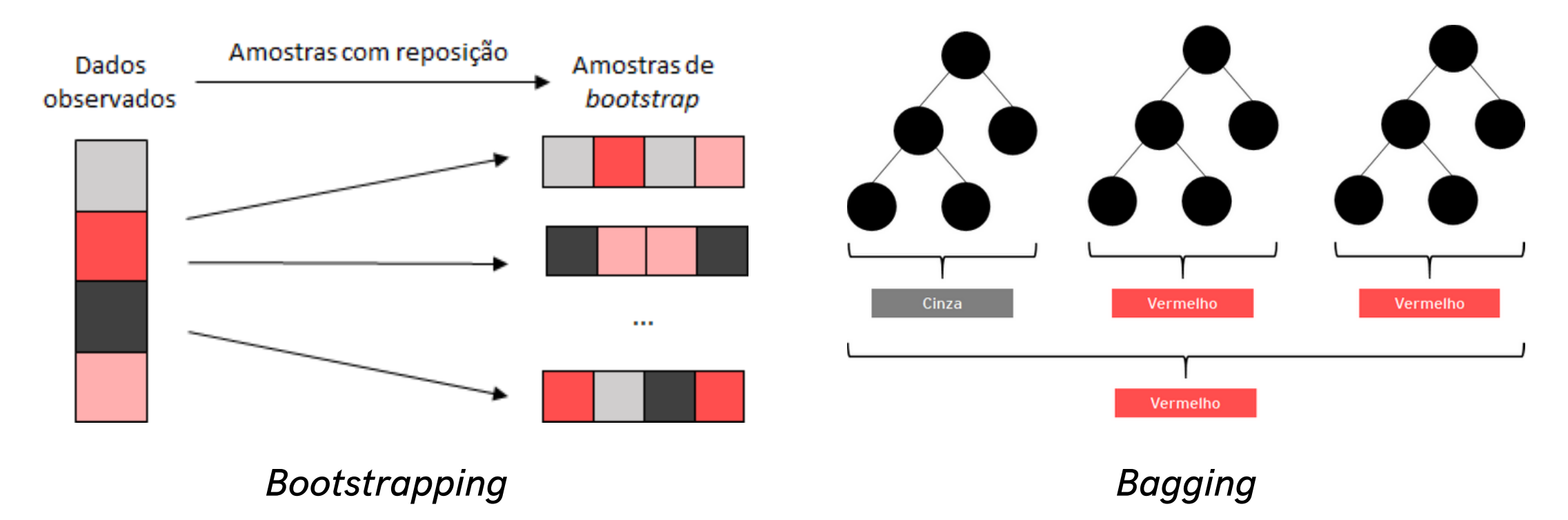

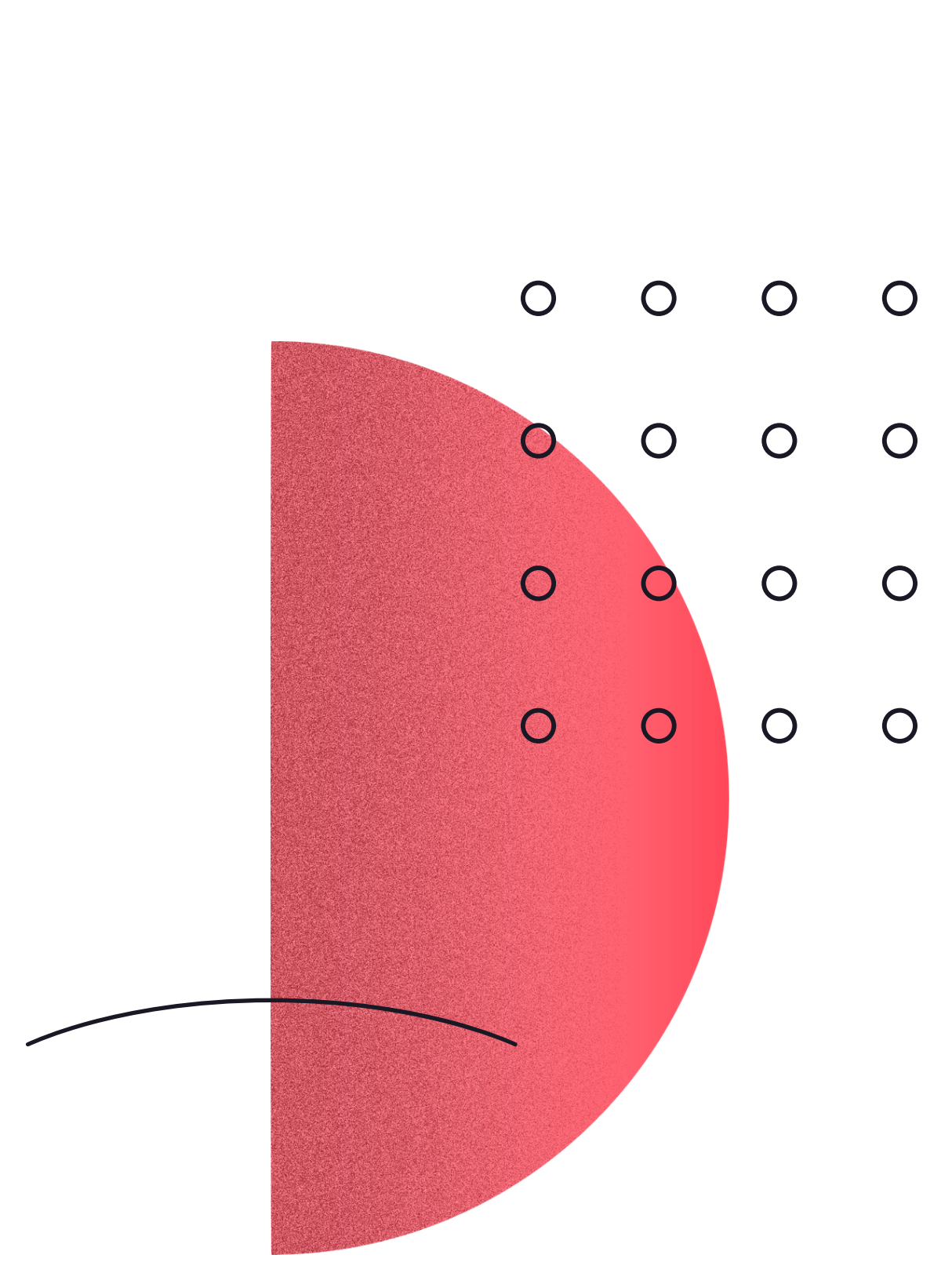

## Floresta Aleatória

Bagging

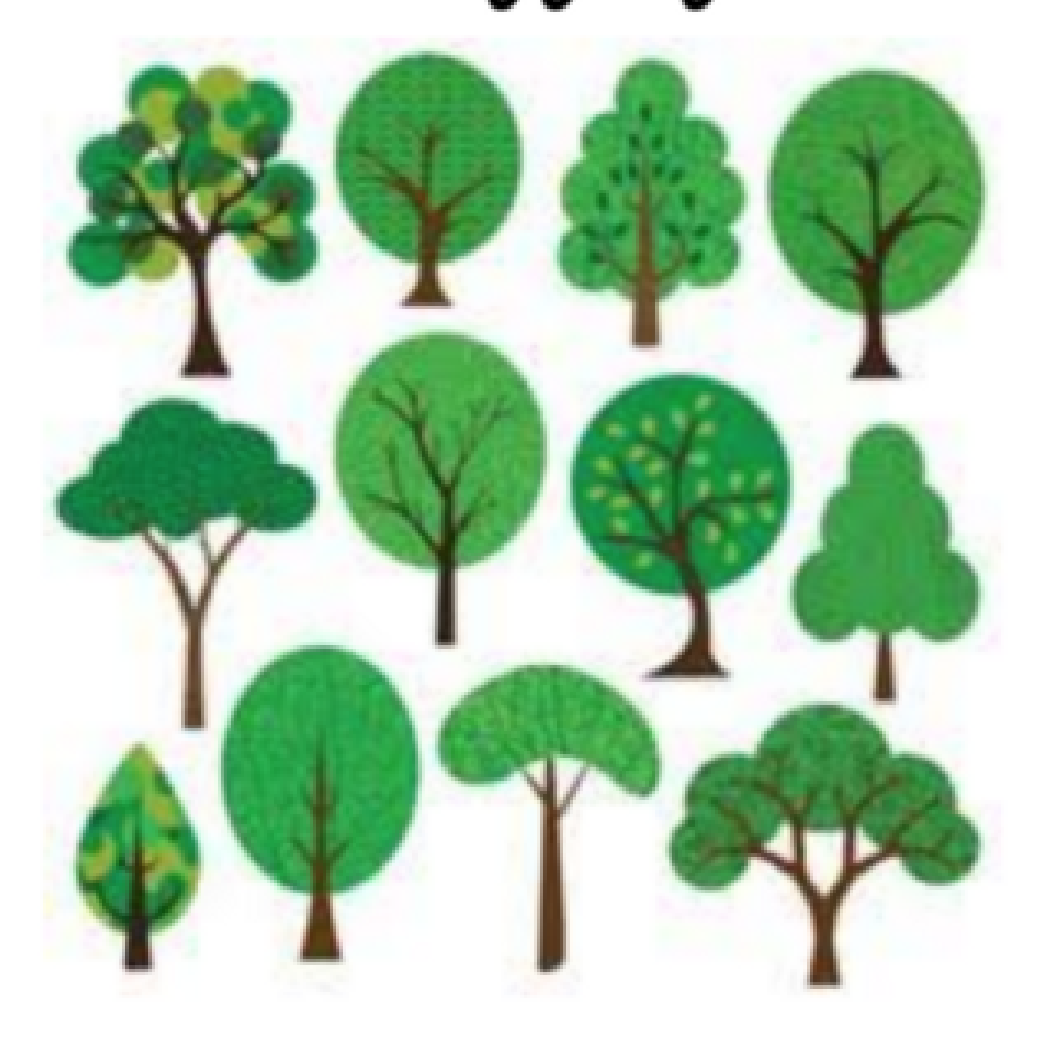

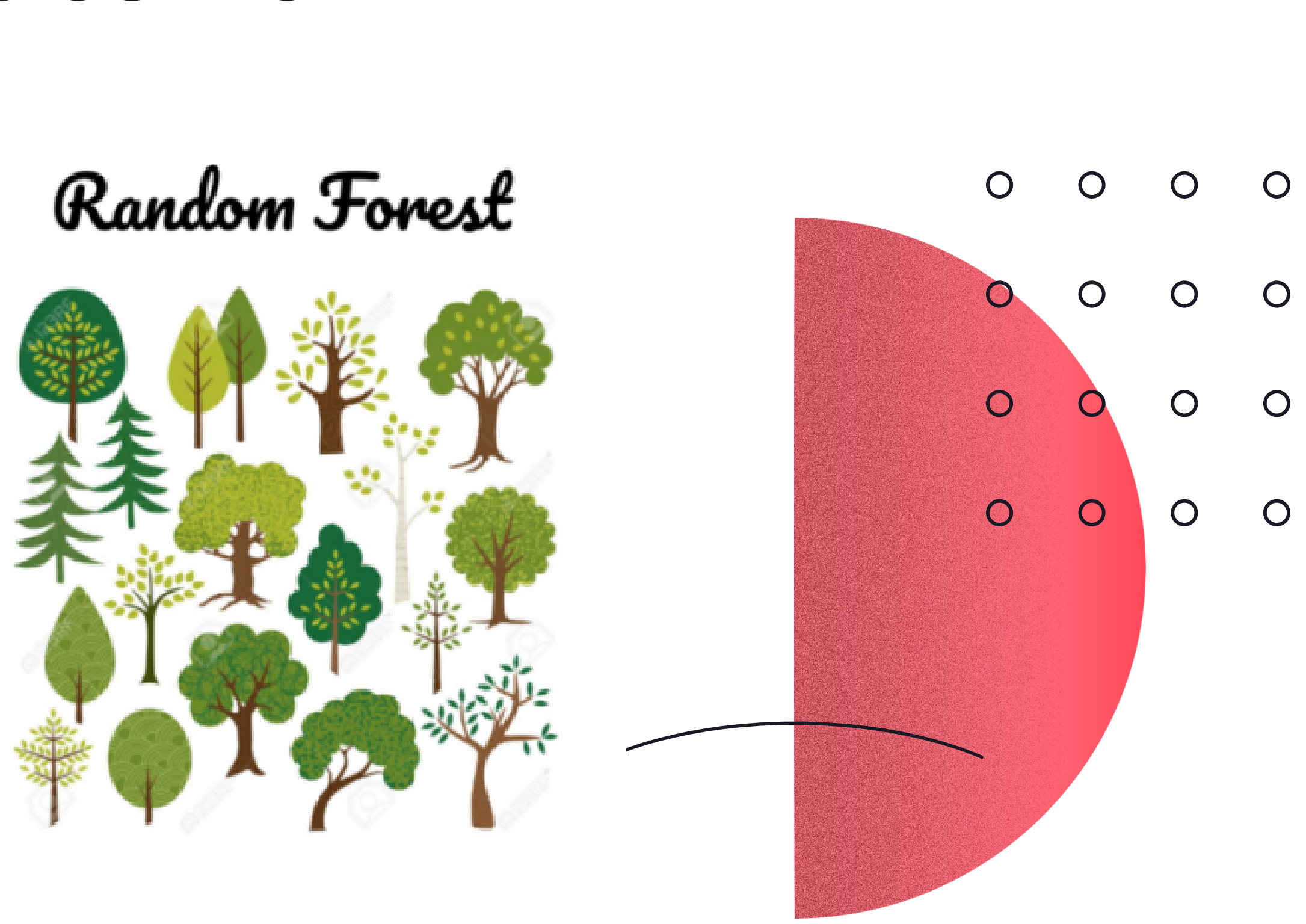

# K N N

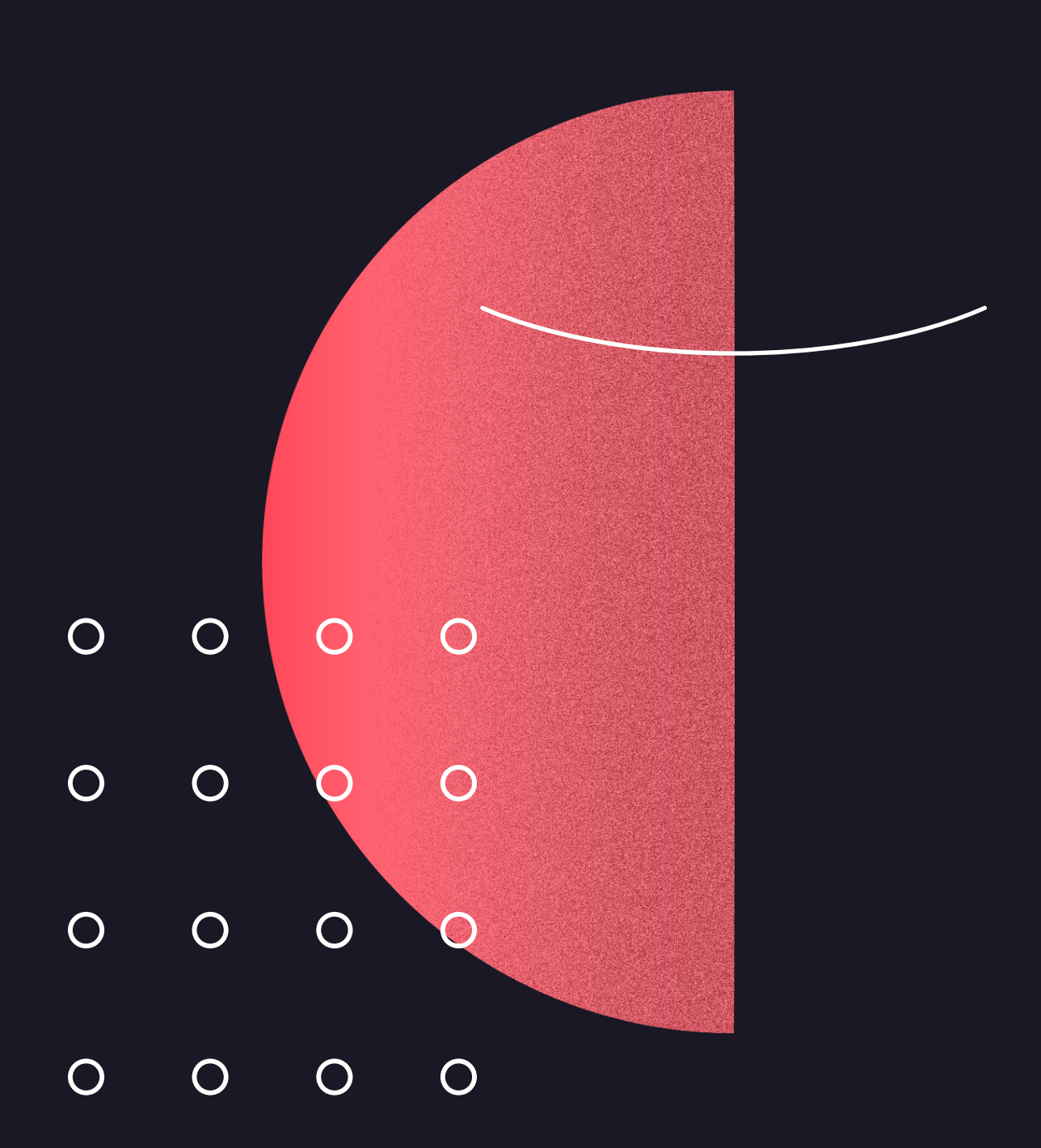

O método K-Nearest Neighbors ( K N N ) foi descrito inicialmente no início dos anos 50. Trata-se de um algorítmo que requer alto esforço computacional quando aplicado em grandes quantidades de dados, <sup>e</sup> por esse motivo ganhou popularidade apenas <sup>a</sup> partir dos anos 60.

<sup>É</sup> uma das técnicas de regressão / classificação mais simples, pois não há nenhum modelo <sup>a</sup> ser ajustado (como nas técnicas anteriores).

Isso não significa que o uso de KNN seja um procedimento automático. Os resultados da previsão dependem de como os recursos são dimensionados, como <sup>a</sup> similaridade <sup>é</sup> medida <sup>e</sup> quão grande <sup>K</sup> <sup>é</sup> definido. Além disso, todas as variáveis devem estar no formato numérico.

## KNN

- Calcula as distâncias para todos os vizinhos; 1.
- 2. Encontrar os K vizinhos mais próximos;
- Classifica o registro de acordo com os K 3. vizinhos.

 $\bullet$ 븆

**X2** 

A idéia por trás do KNN é bem simples:

Para cada registro a ser classificado, o algoritmo:

As distâncias podem ser calculadas a partir de várias metodologias:

- 1. Distância Euclidiana
- 2. Distância de Hamming
- Distância Manhattan 3.
- 4. Distância de Markowski

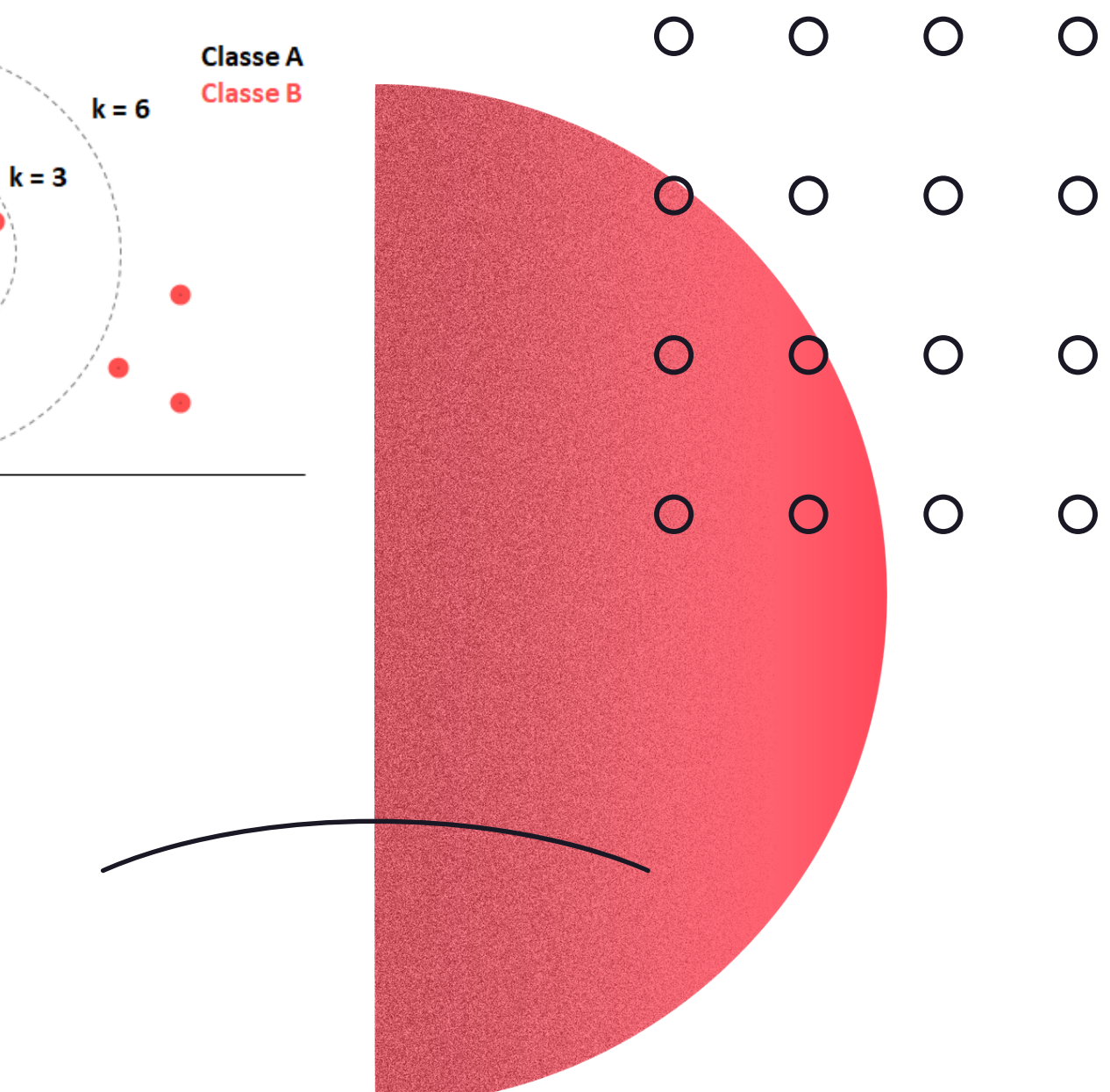

## VANTAGENS E DESVANTAGENS

12

Reg ressão Logística

- **· Interpretabilidade das variáv**
- Aceita variáveis categóricas
- · Baixa probabilidade de overf

Árv or Deci e de são

- **· Interpretabilidade das variáv**
- Modelo visual;
- Aceita variáveis categóricas
- · Não necessita de um tratame dados mais cuidadoso, pois l missings e outliers.
- $\frac{\mathsf{O}}{\mathsf{L}}$  . rest ത Alea tória
- Controle de overfitting;
- Aceita variáveis categóricas
- · Não necessita de um tratame dados mais cuidadoso, pois l missings e outliers.
- Algoritmo simples;
- · Baixa probabilidade de overfit
- Poucos parâmetros para ajus

KNN

#### Vantagens Desvantagens

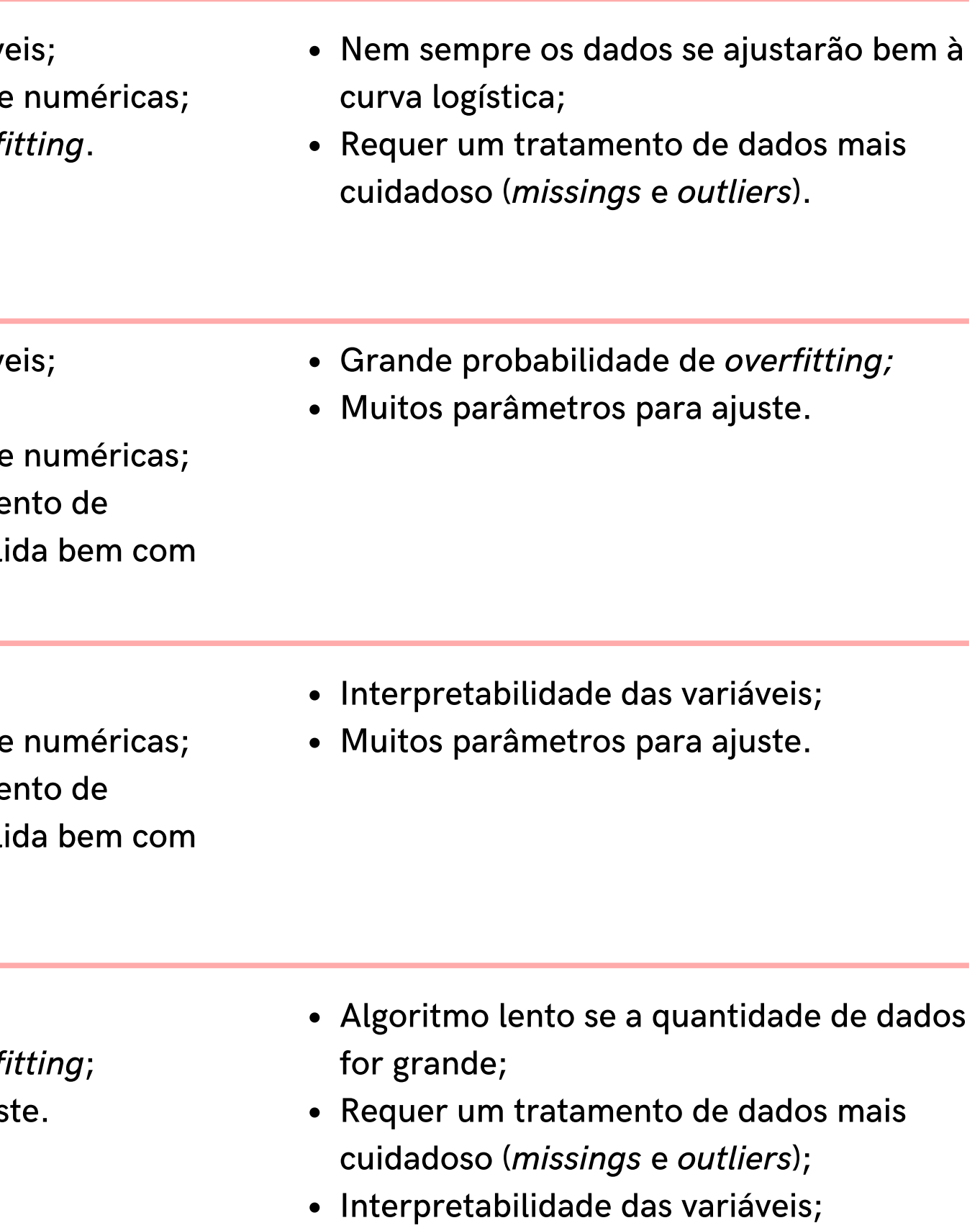

Aceita apenas variávels numéricas.

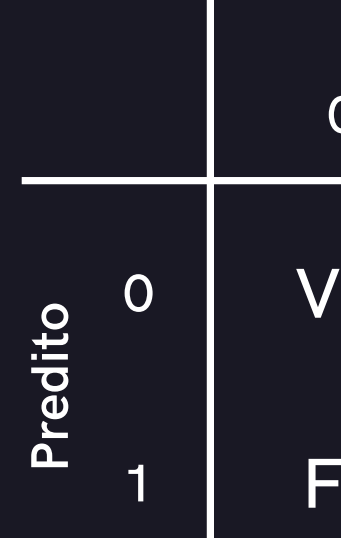

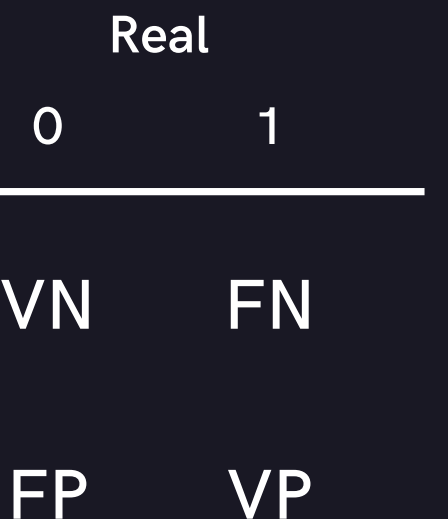

#### As métricas mais comuns para avaliação de modelos de

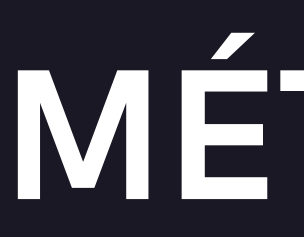

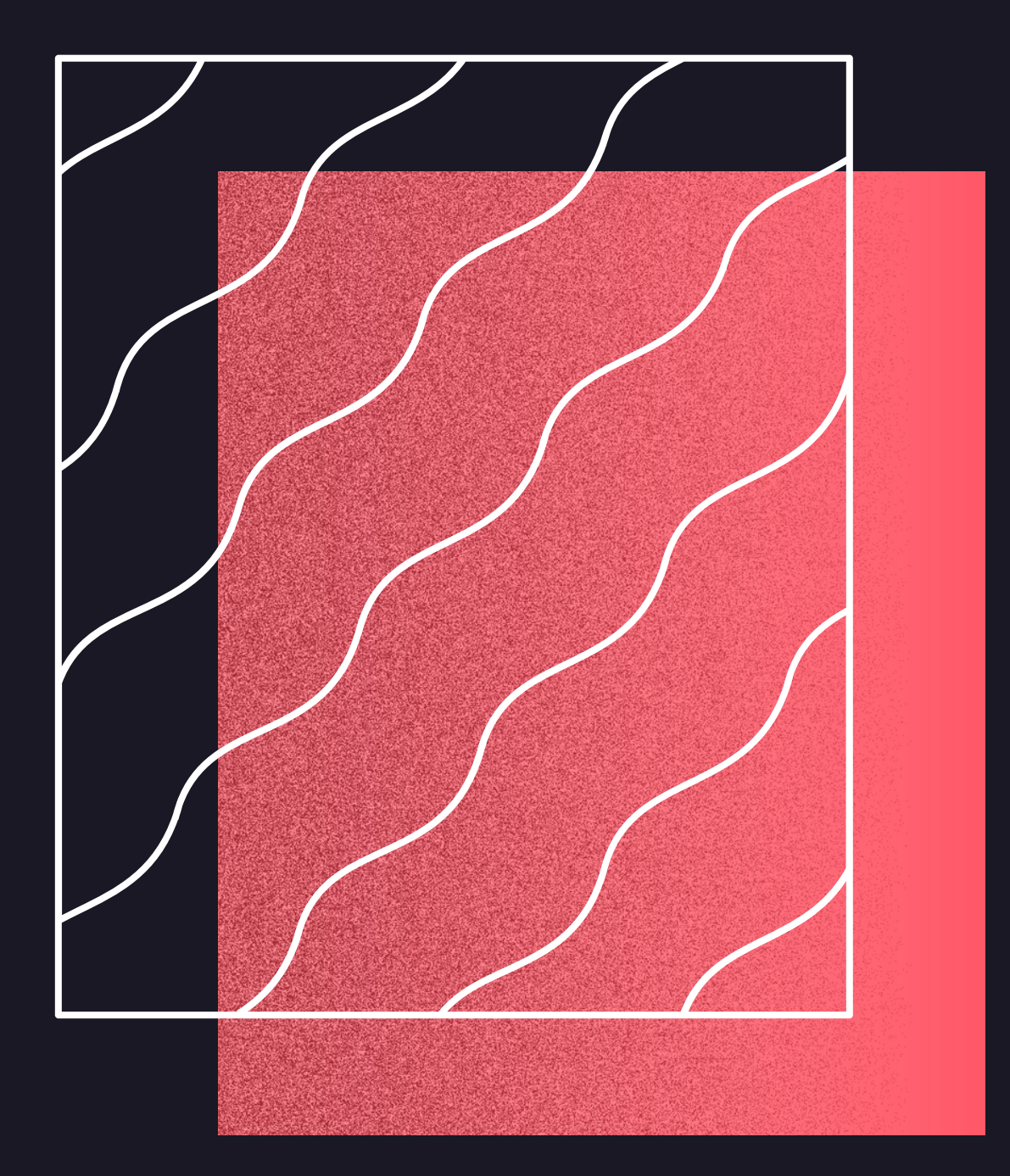

classificação são:

#### Todas estas métricas são calculadas com base na matriz de

confusão:

## MÉTRICAS

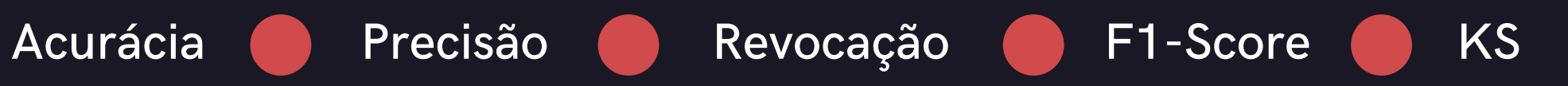

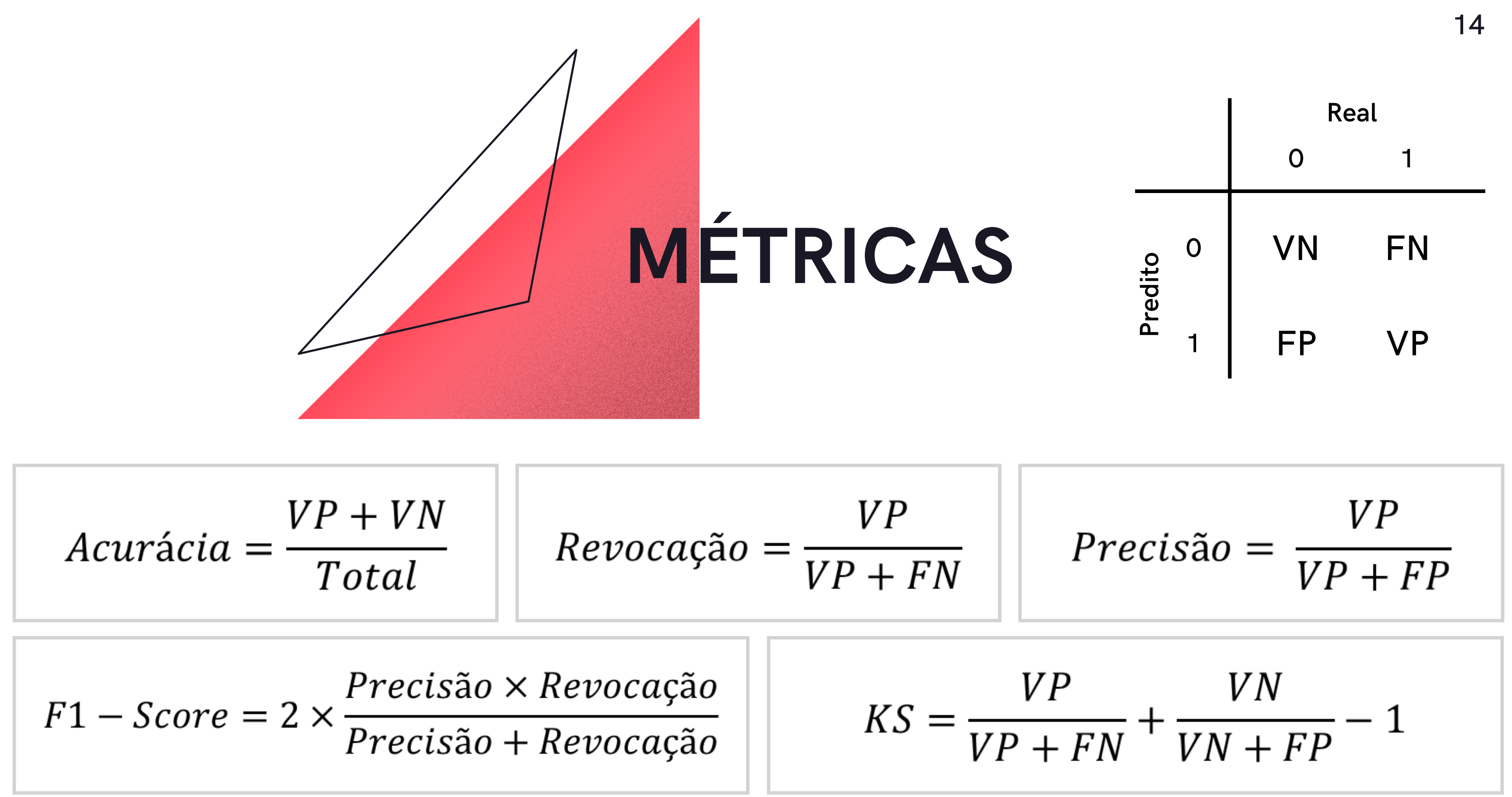

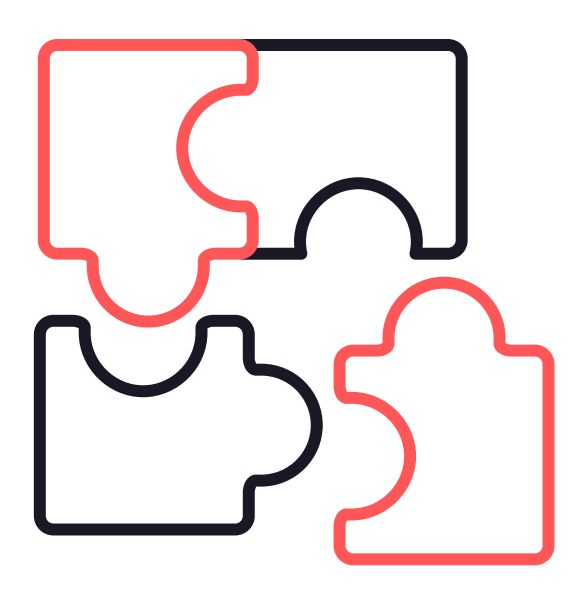

## DADOS ESTUDADOS

Analisamos dois conjuntos de dados com o objetivo de criar 4 modelos para cada conjunto (um para cada uma das 4 metodologias) e comparar os resultados entre as metodologias.

## Classificação de drogas

O primeiro conjunto de dados analisado foi sobre classificação do tipo de droga utilizada pelos pacientes.

Os dados foram extraídos do Kaggle e contam com algumas informações relacionadas às características dos pacientes, como idade, sexo, pressão sanguínea, colesterol, etc.

https://www.kaggle.com/prathamtripathi/drug-classification/discussion/188540

### Ataque cardíaco

O segundo conjunto de dados analisado foi sobre pacientes que tiveram ou não ataque cardíaco.

Os dados foram extraídos do Kaggle e contam com algumas informações relacionadas às características dos pacientes, como idade, sexo, dor no peito, colesterol, etc.

https://www.kaggle.com/rishidamarla/heart-disease-prediction

As análises foram construídas no Python através dos seguintes passos:

- 1. Tratamento dos dados 2. Análise exploratória Separação em dataset de treino e teste 3. Construção do modelo 4. a. Regressão Logística Árvore de Decisão b. c. Floresta Aleatória d. KNN
- 5. Validação do modelo

## CONSTRUÇÃO DOS MODELOS

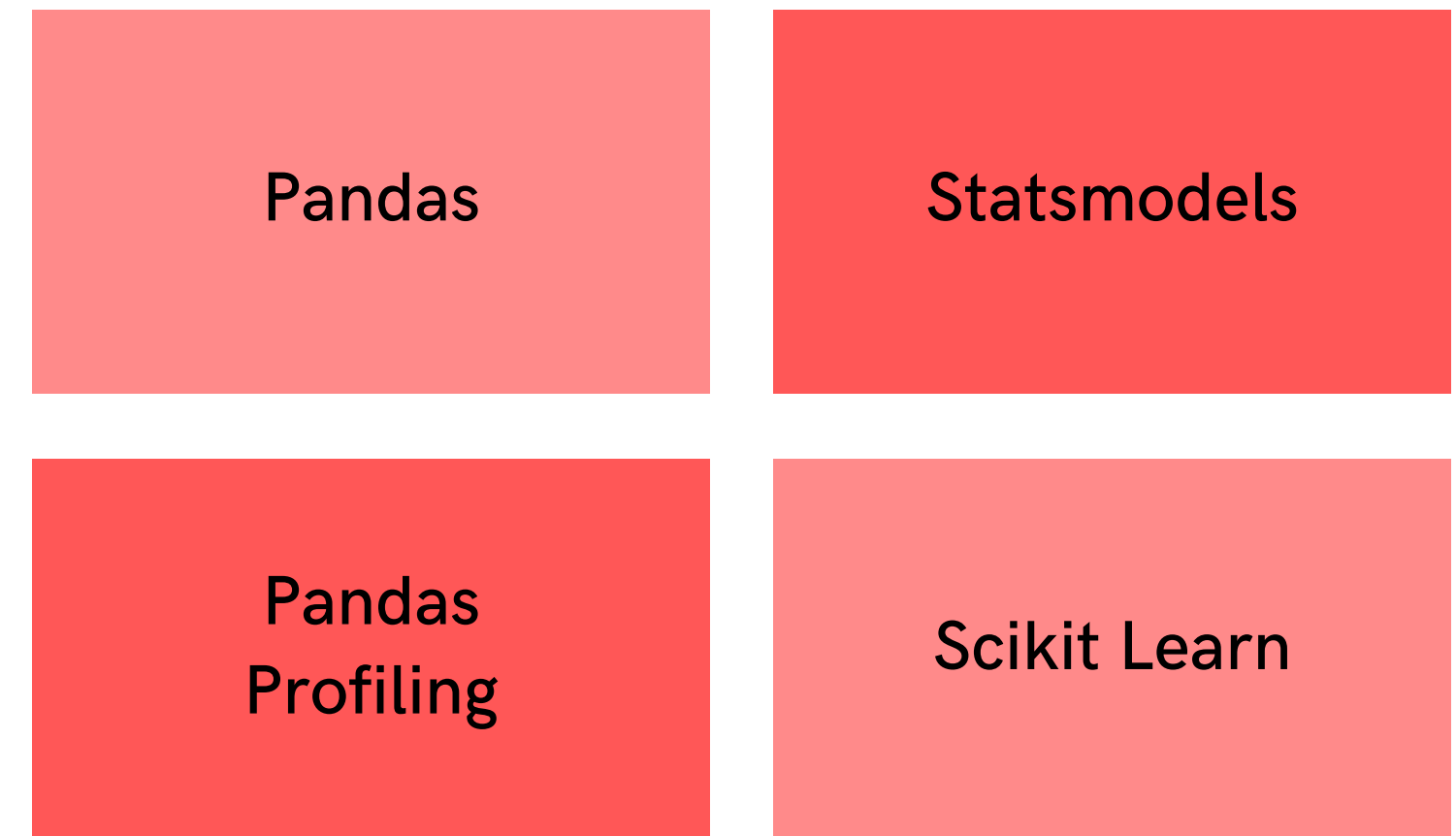

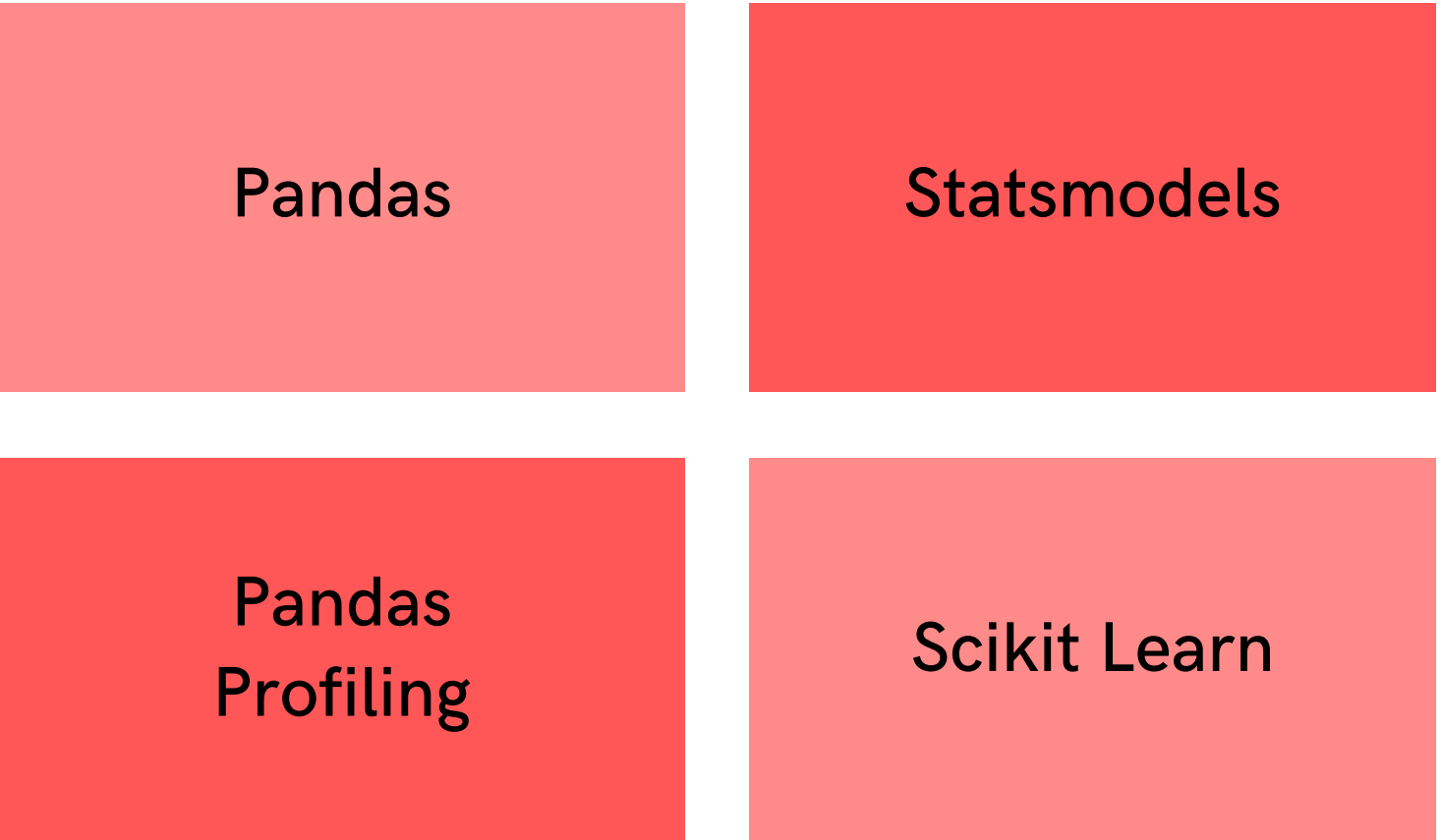

Principais bibliotecas utilizadas:

- Construção do modelo 4.
	- a. Regressão Logística
	- Árvore de Decisão b.
	- c. Floresta Aleatória
	- d. KNN

5. Validação do modelo

Separação em dataset de treino e teste 3.

As análises foram construídas no Python através dos seguintes passos:

1. Tratamento dos dados

#### 2. Análise exploratória

df = pd.read\_csv('dataset.csv') profile = pandas\_profiling.ProfileReport(df)

Os dados foram importados e tratados através da biblioteca Pandas e a análise exploratória foi realizada pela biblioteca Pandas Profiling.

Os tratamentos realizados foram conversões de variáveis categóricas para numéricas.

import pandas as pd import pandas\_profiling

else 0)

 $df['HD'] = df['HD'].apply(lambda x: 1 if x == 'Yes'$ 

 $X = df.drop(columns = ['HD'])$ 

#### As análises foram construídas no Python através dos seguintes passos:

1. Tratamento dos dados 2. Análise exploratória Separação em dataset de treino e teste 3. Construção do modelo 4. a. Regressão Logística Árvore de Decisão b. c. Floresta Aleatória d. KNN 5. Validação do modelo

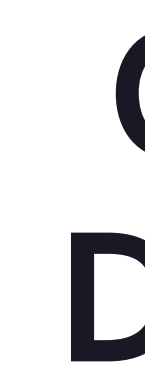

Os dados foram separados em dataset de treino (70%) e teste (30%) através da biblioteca Scikit Learn.

from sklearn.model\_selection import train\_test\_split

 $y = df'HD'$ 

 $X_$  train,  $X_$  test,  $y_$  train,  $y_$  test = train\_test\_split(X, y, test\_size =  $0.3$ )

#### As análises foram construídas no Python através dos seguintes passos:

- 1. Tratamento dos dados 2. Análise exploratória Separação em dataset de treino e teste 3. Construção do modelo 4. a. Regressão Logística Árvore de Decisão b. c. Floresta Aleatória d. KNN
- 5. Validação do modelo

 $X$ \_sm = sm.add\_constant( $X$ \_train) clf= sm.Logit(y\_train, X\_sm).fit() clf.summary()

Os modelos de Regressão Logística foram construídos a partir da biblioteca Statsmodels.

import statsmodels.api as sm

De forma interativa, realizou-se a redução de variáveis afim de obter um modelo apenas com as variáveis significativas.

#### 19

#### As análises foram construídas no Python através dos seguintes passos:

1. Tratamento dos dados 2. Análise exploratória Separação em dataset de treino e teste 3. Construção do modelo 4. a. Regressão Logística Árvore de Decisão b. c. Floresta Aleatória d. KNN 5. Validação do modelo

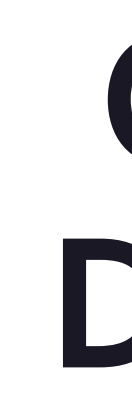

Foi construído um dicionário p\_grid com diversas opções para alguns hiperparâmetros do modelo afim de realizar o Tuning do algorítimo e determinar quais os melhores hiperparâmetros.

Os modelos de Árvore de Decisão foram construídos a partir da biblioteca Scikit Learn.

from sklearn import tree

clf = tree.DecisionTreeClassifier() grid = GridSearchCV(clf, p\_grid, scoring = 'accuracy')  $clf = grid.fit(X_train, y_train)$ clf.best\_params\_

#### As análises foram construídas no Python através dos seguintes passos:

- 1. Tratamento dos dados 2. Análise exploratória Separação em dataset de treino e teste 3.
- Construção do modelo 4.
	- a. Regressão Logística
	- Árvore de Decisão b.
	- c. Floresta Aleatória
	- d. KNN
- 5. Validação do modelo

Foi construído um dicionário p\_grid com diversas opções para alguns hiperparâmetros do modelo afim de realizar o Tuning do algorítimo e determinar quais os melhores hiperparâmetros.

Os modelos de Floresta Aleatória foram construídos a partir da biblioteca Scikit Learn.

from sklearn.ensemble import RandomForestClassifier

clf = RandomForestClassifier() grid = GridSearchCV(clf, p\_grid, scoring = 'accuracy')  $clf = grid.fit(X_train, y_train)$ clf.best\_params\_

#### As análises foram construídas no Python através dos seguintes passos:

- 1. Tratamento dos dados
- 2. Análise exploratória
- Separação em dataset de treino e teste 3.
- Construção do modelo 4.
	- a. Regressão Logística
	- Árvore de Decisão b.
	- c. Floresta Aleatória
	- d. KNN

5. Validação do modelo

Foi construído um dicionário p\_grid com diversas opções para o número de vizinhos a serem considerados no modelo afim de realizar o Tuning do algorítimo e determinar qual o melhor valor.

Os modelos de KNN foram construídos a partir da biblioteca Scikit Learn.

from sklearn.neighbors import KNeighborsClassifier

clf = KNeighborsClassifier() grid = GridSearchCV(clf, p\_grid, scoring = 'accuracy')  $clf = grid.fit(X_train, y_train)$ clf.best\_params\_

#### As análises foram construídas no Python através dos seguintes passos:

- 1. Tratamento dos dados 2. Análise exploratória Separação em dataset de treino e teste 3. Construção do modelo 4. a. Regressão Logística Árvore de Decisão b. Floresta Aleatória c. d. KNN
- 5. Validação do modelo

Os modelos foram validados a partir da biblioteca

## Scikit Learn.

```
from sklearn import metrics
```

```
previsoes = clf.predict(X_test)
previsoes = pd.DataFrame(previsoes)
previsoes.columns = ['Classe']
```

```
mc = metrics. confusion_matrix(y_test,
previsoes['Classe'])
KS = mc[1, 1]/mc[1].sum() + mc[0, 0]/
```
mc[0].sum() - 1

```
metrics.classification_report(y_test,
previsoes['Classe'])
```
## RESULTADOS

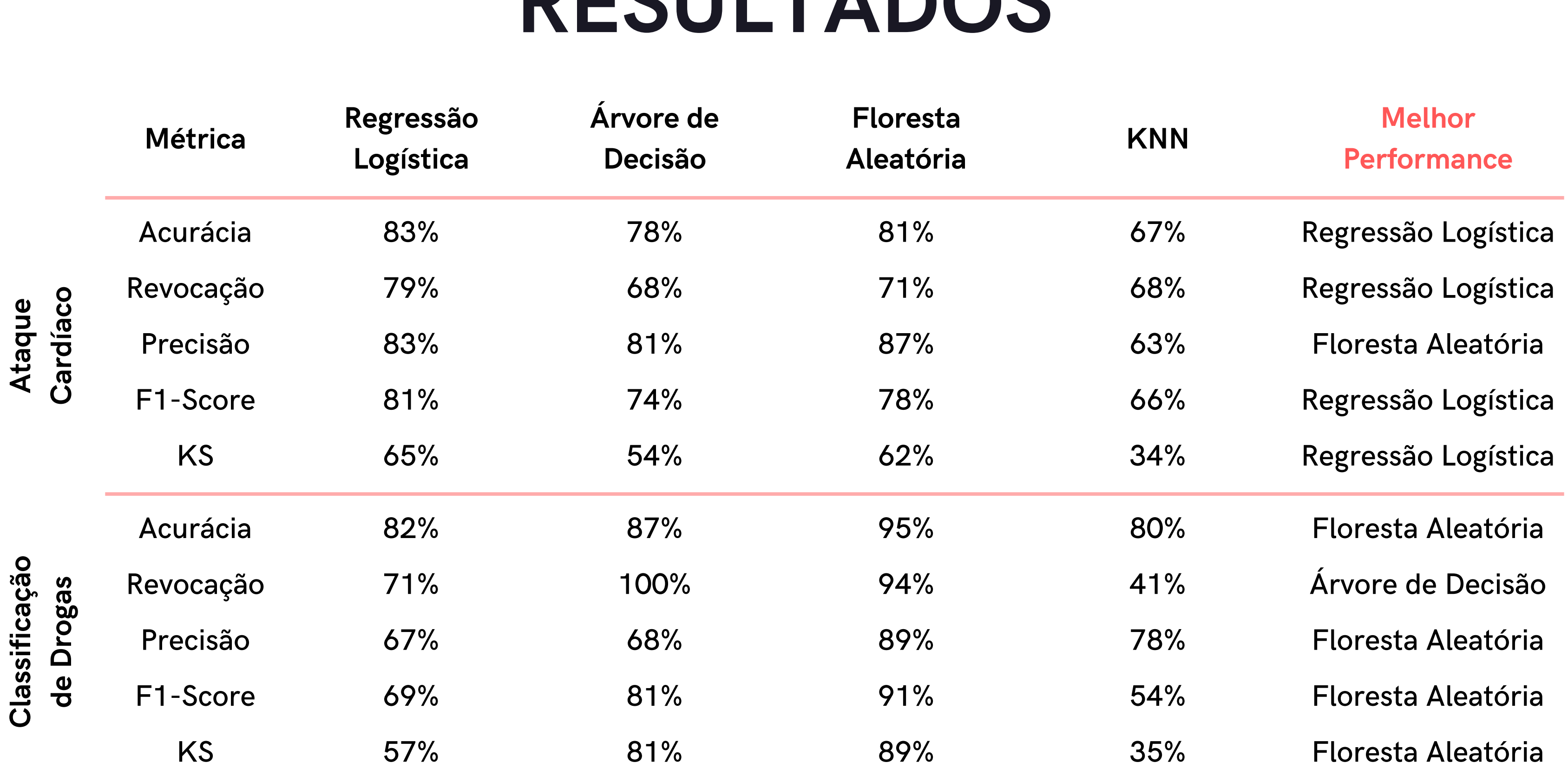

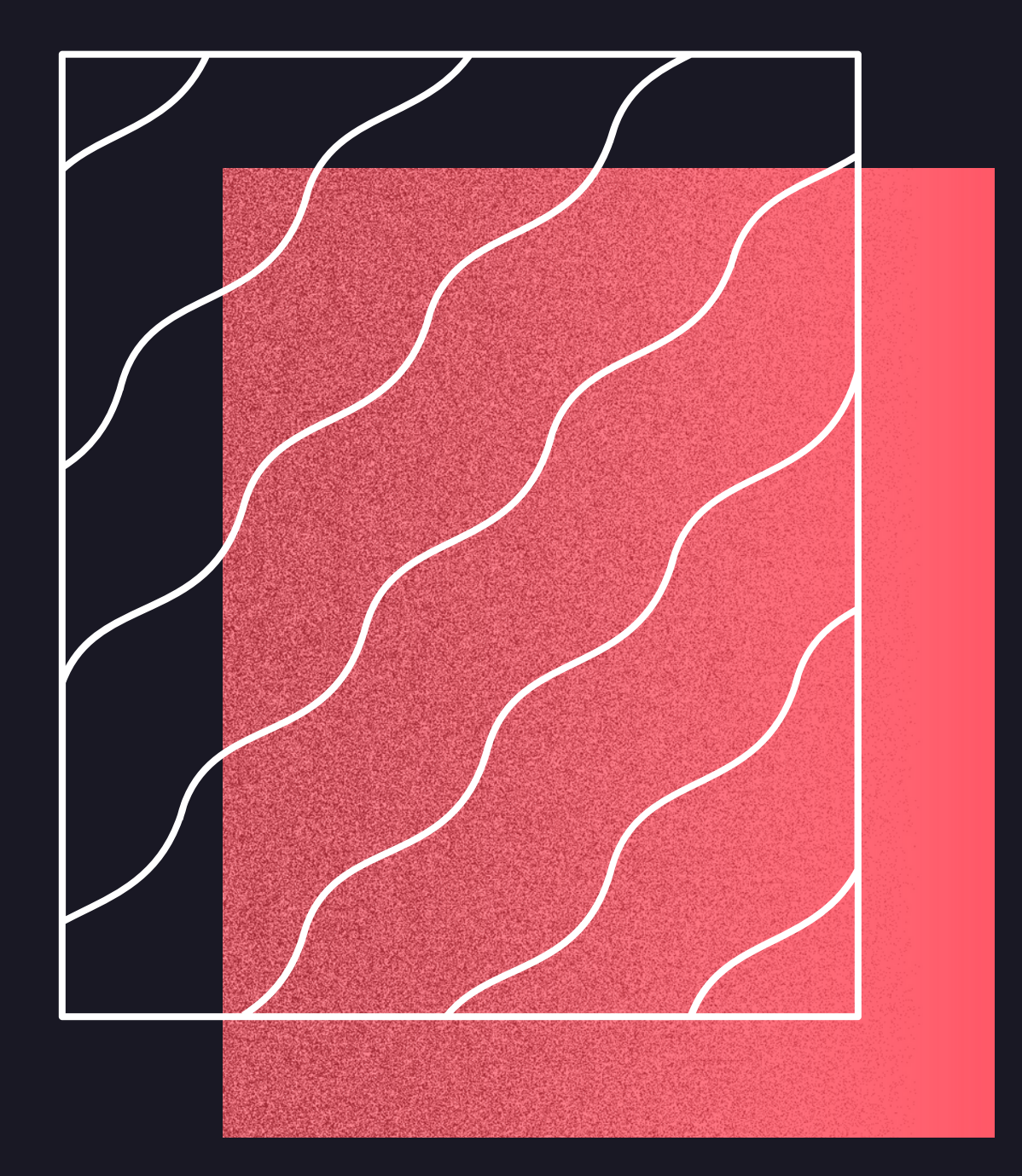

## CONCLUSÕES

- Objetivos do projeto;
- Conjunto de dados;
- Tipo das variáveis.

Se o cliente não tem muito conhecimento dos algoritmos, é interessante utilizar uma metodologia fácil de ser explicada; Muitas vezes o cliente tem interesse em entender o comportamento das variáveis. Neste caso, é importante utilizar uma metodologia que possibilite isso também.

Não existe um algoritmo melhor que outro. O melhor algoritmo varia de acordo com vários atributos, dentre eles:

Lidando com clientes:

- 
- 

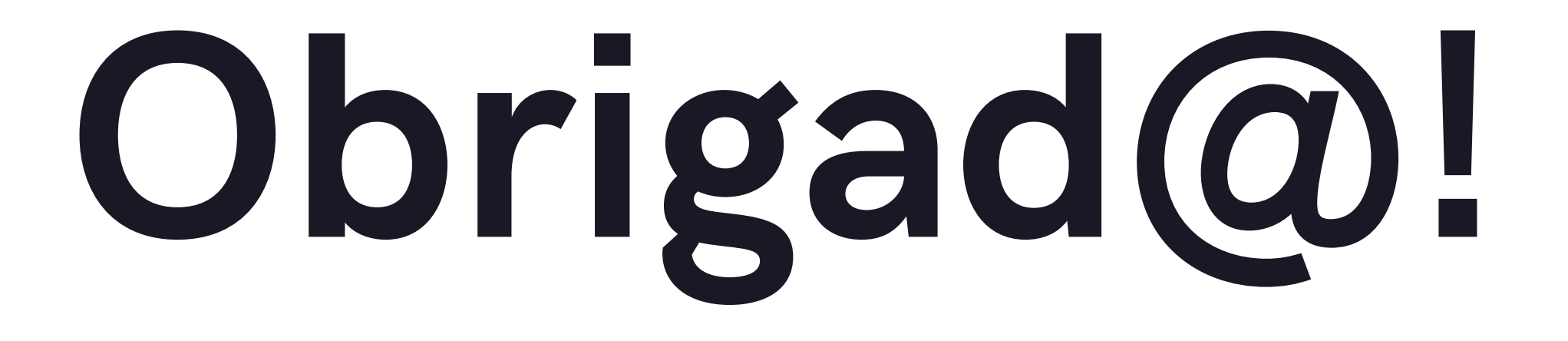

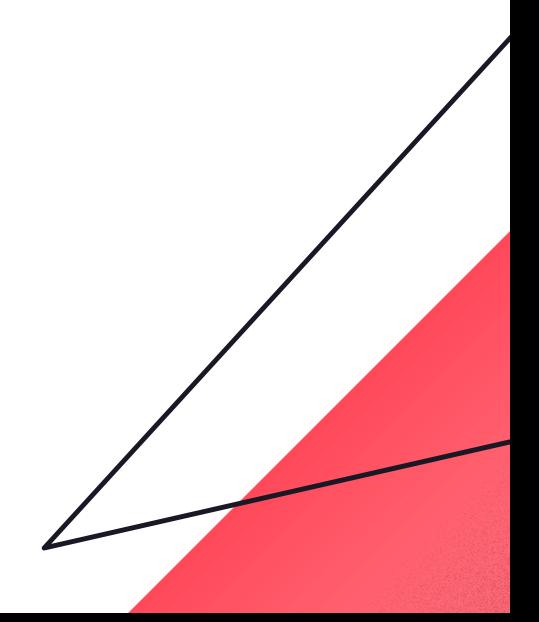